# FAQs on 32nd Annual General Meeting of the Company

# 1) What is the remote e-voting period? Or When can I vote on the resolutions provided in AGM Notice?

The Company has provided the remote e-voting facility for all the shareholders from 9.00 am Thursday, July 23, 2020, to 5.00 pm Tuesday, July 28, 2020.

Those Members, who will be present in the AGM through VC / OAVM facility and have not cast their vote on the Resolutions through remote e-voting and are otherwise not barred from doing so, shall be eligible to vote through NSDL e-voting system during the AGM.

# 2) How do I vote on the resolutions provided in AGM Notice?

- a) The shareholders can log in on NSDL e-voting website: https://www.evoting.nsdl.com/
- b) Click on "Login" under the first left tab "Shareholder/Member"
- c) Fill up (a) User ID; (b) Select the login type: "Password"/"OTP"; (c) Verification code. Tick on checkbox and click on "Login"
- d) Go to "e-Voting" under the first left tab and click on "Active E-voting Cycles"
- e) Select the Sasken EVEN "113077" and vote on resolutions
- f) Select the options and click on "Confirm" to confirm his vote
- g) You will get voting confirmation

# 3) Which device is to be used to join the AGM?

You can join the AGM through desktops / laptops / smartphones with good internet facility. It is recommended to use 'Google Chrome' for better experience.

#### 4) How to ensure speed of internet and verify the network connectivity?

Verify your network connectivity by going to: https://mediatest.webex.com. Minimum download and update speed required is 2 Mbps.

#### 5) How to join the AGM?

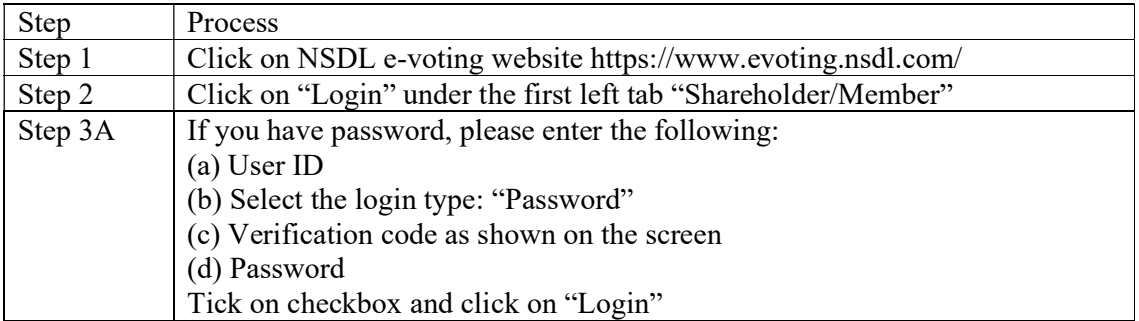

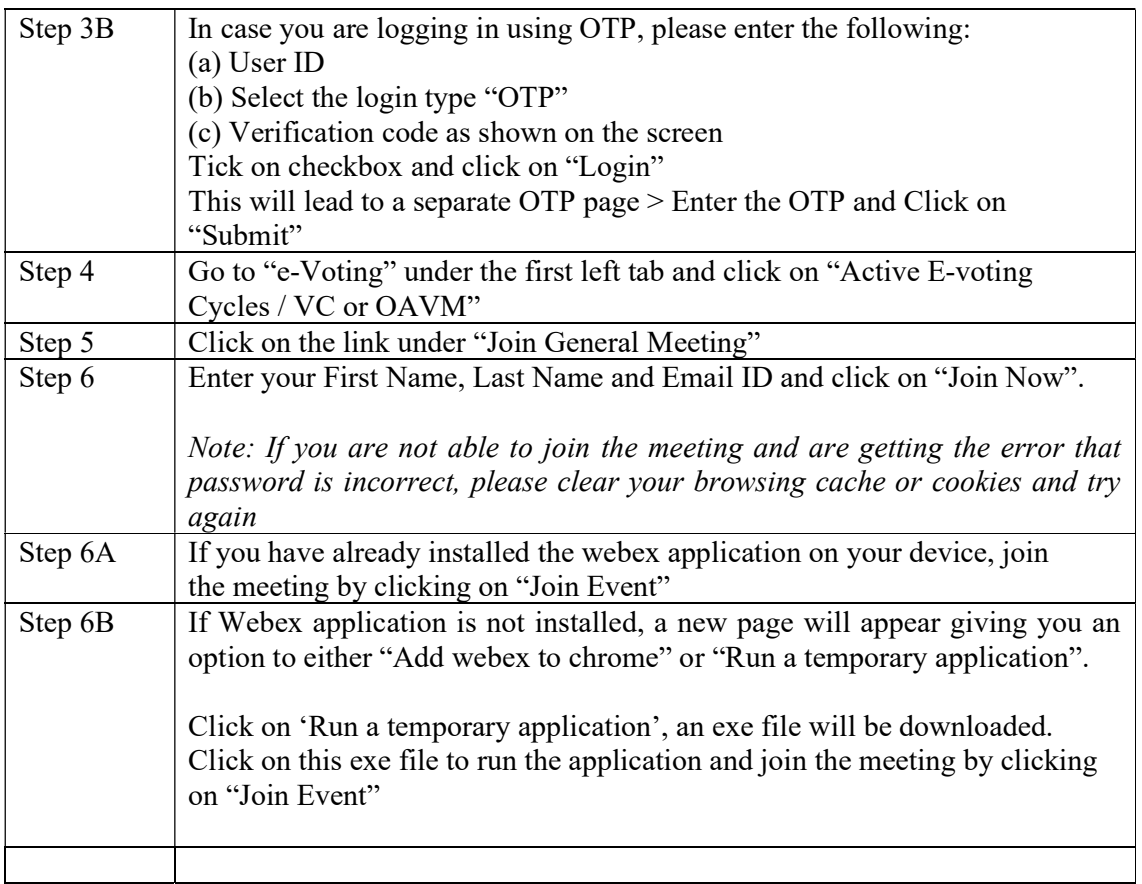

# 6) What are the guidelines to attend the AGM?

For good audio-video experience, we request you to ensure below mentioned points:

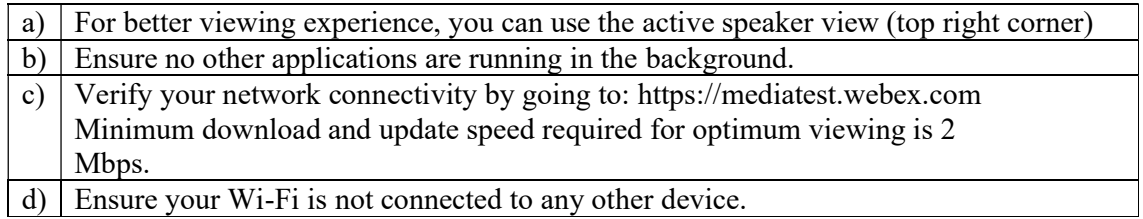

# 7) What is the helpline number in case of any queries or difficulties faced?

The helpline numbers are available from Monday to Friday (10 a.m. to 6 p.m.)

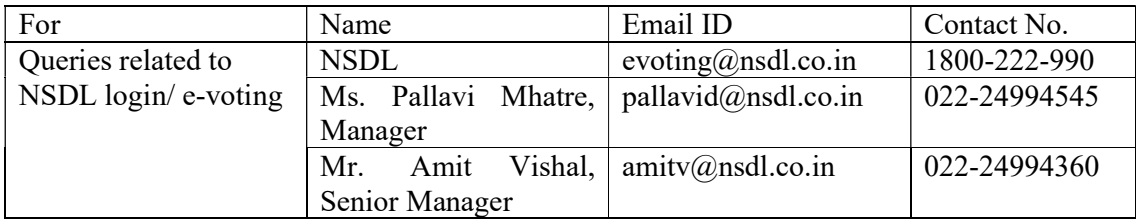

# 8) If I want to speak at the AGM, what should I do?

The Members who would like to express their views or ask questions during the AGM may register themselves as a speaker by sending their request from their registered email address mentioning their name, DP ID and Client ID / Folio No., PAN, mobile number at investor@sasken.com between 9.00 am on Friday, July 24, 2020 and 5.00 pm on Monday, July 27, 2020.

Those Members who have registered themselves as a speaker will only be allowed to express their views/ask questions during the AGM. The Company reserves the right to restrict the number of speakers depending on the availability of time for the AGM.

# 9) How should the Institutional / Corporate Shareholders attend the AGM?

Institutional/Corporate Shareholders (i.e. other than individuals/HUF, NRI, etc.) are required to send a scanned copy (PDF/JPG Format) of its Board or governing body Resolution/Authorization, etc., authorizing its representative to attend the AGM through VC/OAVM on its behalf and to vote through remote e-voting. The said Resolution/Authorization shall be sent to the Scrutinizer by email through its registered email address to scrutinizer@sasken.com with a copy marked to evoting@nsdl.co.in.